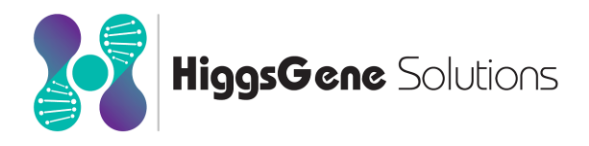

# **FImputeUser's Guide**

**Version 3.0**

Mehdi Sargolzaei & Flavio Schenkel HiggsGene Solutions Inc. & University of Guelph Dec 2018

#### **Disclaimer**

The FImpute software is distributed "AS IS". The authors and their organizations will not be liable for any general, special, incidental or consequential damages arising from using FImpute. By the use of this software the user agrees to bear all risks resulting from using the software.

#### **Citing FImpute:**

[Sargolzaei, M., J. P. Chesnais and F. S. Schenkel. 2014. A new approach for efficient](https://bmcgenomics.biomedcentral.com/articles/10.1186/1471-2164-15-478)  [genotype imputation using information from relatives. BMC Genomics, 15:478 \(DOI:](https://bmcgenomics.biomedcentral.com/articles/10.1186/1471-2164-15-478)  [10.1186/1471-2164-15-478\).](https://bmcgenomics.biomedcentral.com/articles/10.1186/1471-2164-15-478)

#### **Contact:**

Mehdi Sargolzaei @ [hgs.msargolzaei@gmail.com](mailto:hgs.msargolzaei@gmail.com)

IMPORTANT: If you have a problem with a specific imputation run, please include "report.txt" and control files with your message.

[Link for academic version.](https://ovc.uoguelph.ca/pathobiology/people/faculty/Mehdi-Sargolzaei)

#### **What is new in version 3.0:**

- Increased ability to handle bigger reference size resulting in higher accuracy with big data
- Faster imputation with lower memory requirement through implementation of thread parallel processing; parallel processing can be optimized across and within chromosomes.
- Improved imputation accuracy for situations where pedigree error rate is high.
- For ease of use, chip with the same number of SNP (or very close number of SNPs) can be merged automatically
- Imputed genotypes for a user defined list of individuals or panel can be outputted instead of outputting genotypes for all individuals
- Minimum number of informative SNP for parentage test can be specified by the user
- Faster parentage verification and discovery
- Fast parentage verification and discovery can be carried out on a user defined list of target individuals
- keep og command prevents change in original genotypes during imputation process
- Larger number of panels (up to 100) can be handled
- Reference chip can now be specified by the user; This feature makes two-step imputation easier and allows for flexible genotype input
- Allele frequency correlations between chips are now reported before and after imputation
- Distribution of the difference in allele frequencies between reference and target groups is outputted. This will help to identify SNPs with low accuracy in pure breed imputation.
- Reporting individuals with low genotyping call rate
- Reporting proportion of SNPs imputed with random sampling based on allele frequency for each individual
- Random filling based on allele frequency can be turned off (*i.e.* more accurate imputation but with some missing genotypes)
- Two haplotypes per individual can be outputted
- Imputed genotype, map and pedigree files can be outputted in a format required by snp1101 software
- When a SNP is excluded, the exclusion reason is now reported
- Memory issue has been fixed
- Fix in parentage module
- Better error/warning reporting
- Support for ZW sex-determination (i.e. for poultry)
- Gender identifier in pedigree file can now include 'U' for individuals with not known gender for imputation of autosomes.
- And more …

## **Overview**

FImpute (ef-impute) was mainly developed for large scale genotype imputation in livestock where hundreds of thousands of individuals are genotypes with different panels. FImpute uses an overlapping sliding window approach to efficiently exploit relationships or haplotype similarities between target and reference individuals. The process starts with long windows to capture haplotype similarity between close relatives. After each chromosome sweep, the window size is shrunk by a constant factor allowing for shorter haplotype similarity (arising from more distant relatives) to be taken into account. Because closer relatives usually share longer haplotypes while more distant relatives share shorter haplotypes the algorithm simply assumes that all individuals are related to each other at different degrees. Note that if pedigree information is provided FImpute makes use of this information for more accurate imputation. Pedigree information becomes more important as the low density panel becomes sparser. High input genotype quality is the key for accurate imputation, therefore FImpute is not recommended for sequence imputation with low coverage. The current version of FImpute can handle SNP markers (i.e. bi-allelic) only.

## **Input control file**

The program requires a control file, in which various parameters for imputation should be specified. The input parameter file must be in ASCII format. C++ like comments can be used to add descriptive comments anywhere in the parameter file. All commands end with a semicolon.

#### **title**

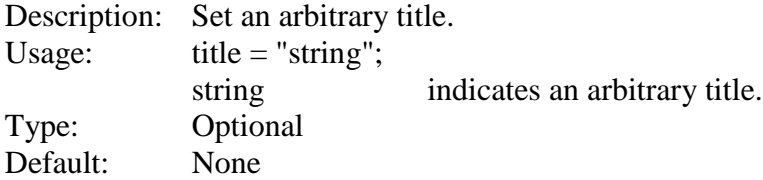

#### **genotype\_file**

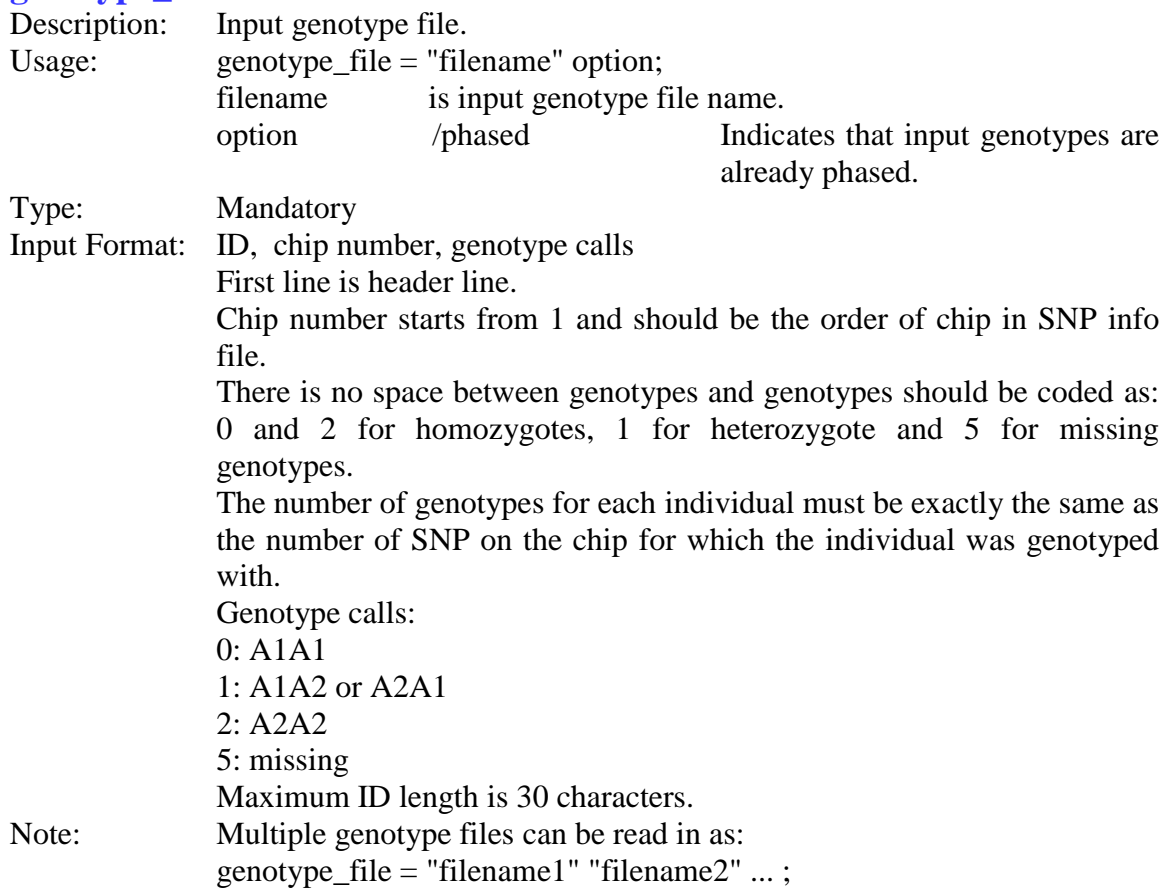

## **snp\_info\_file**

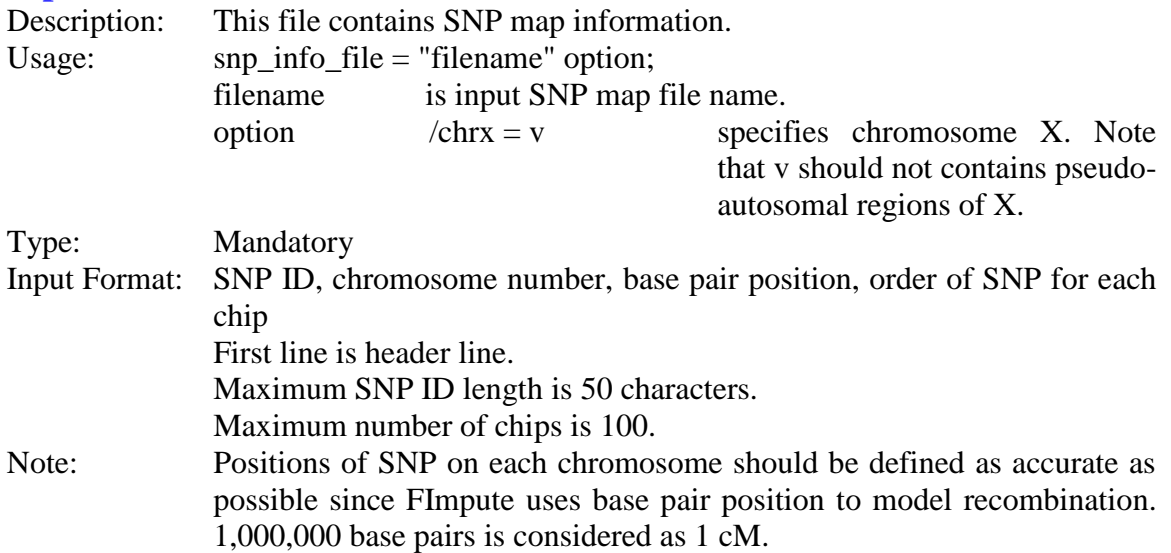

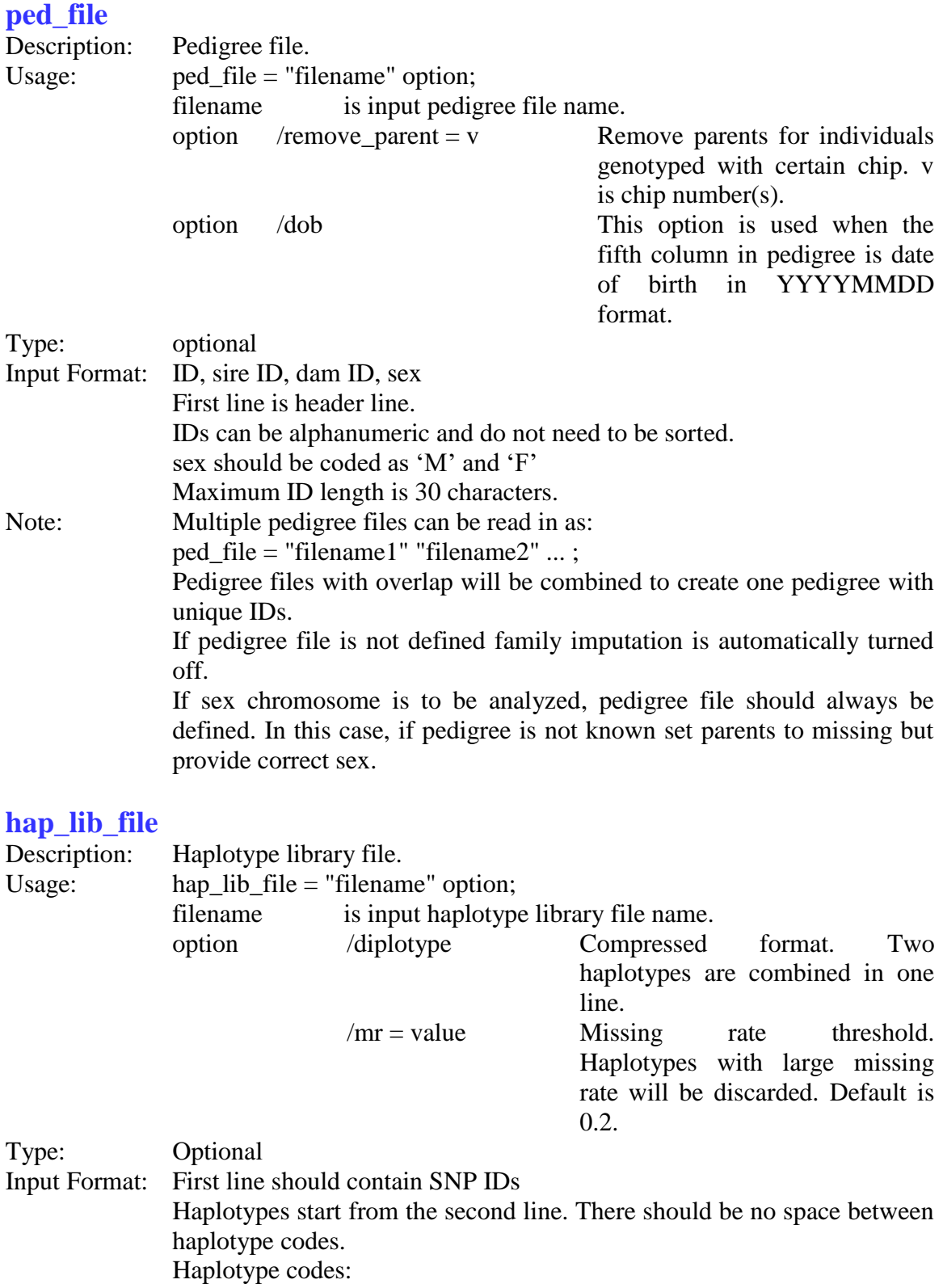

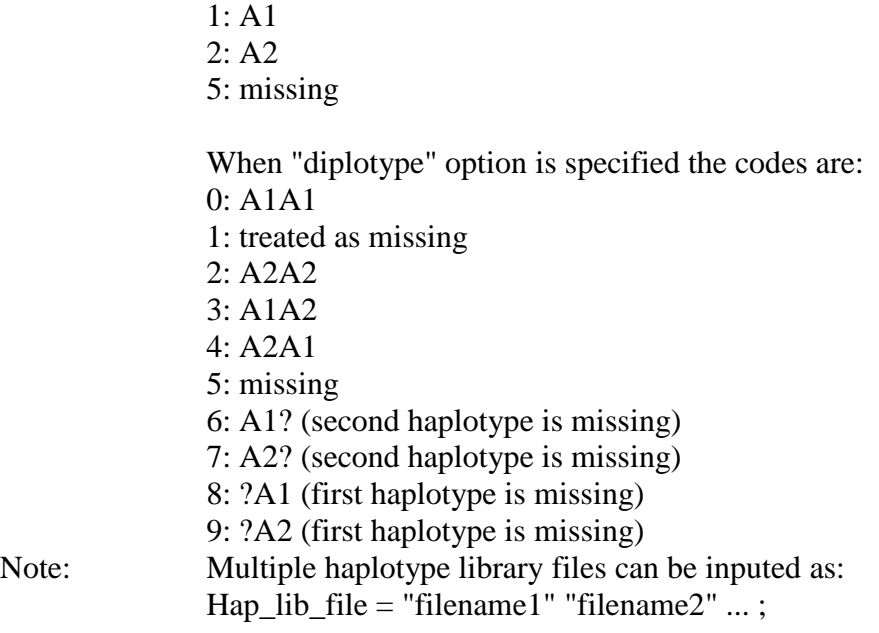

## **output\_folder**

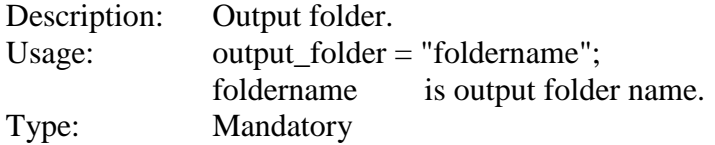

#### **output\_group**

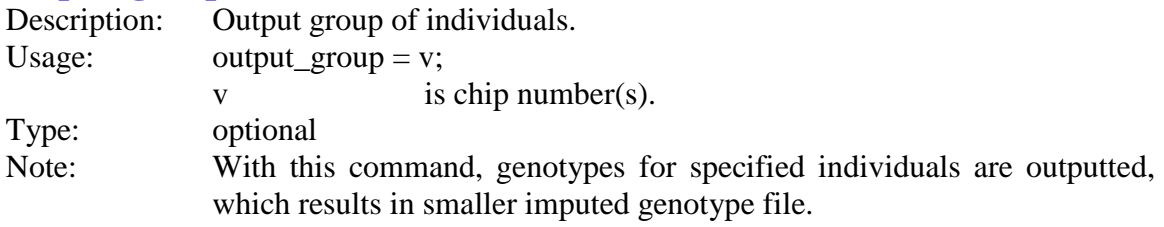

#### **save\_chr**

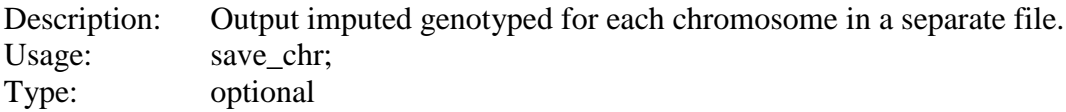

## **write\_ref\_target**

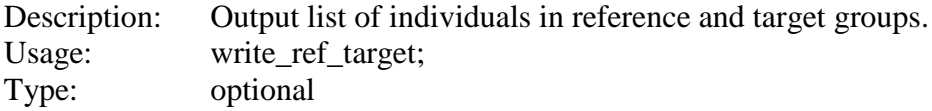

#### **merge\_chip**

Description: Merge different chips into one chip.

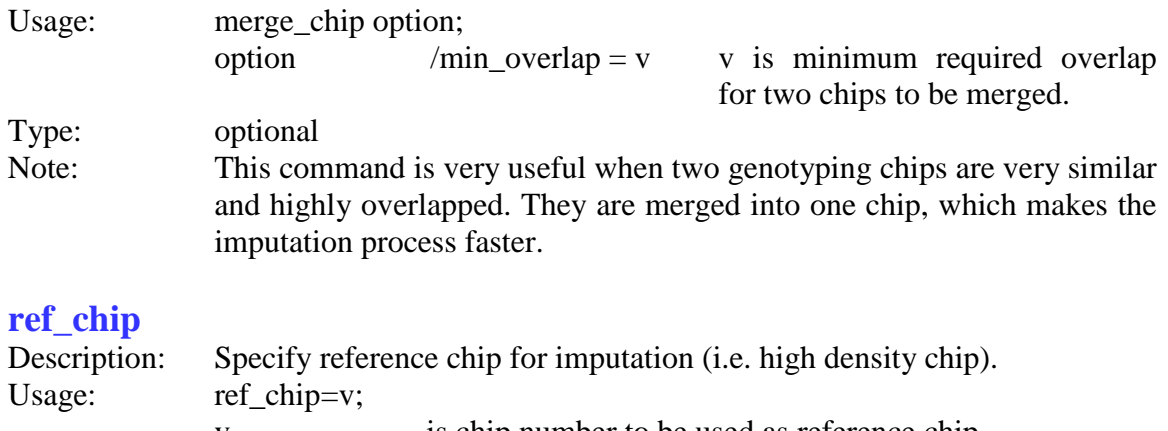

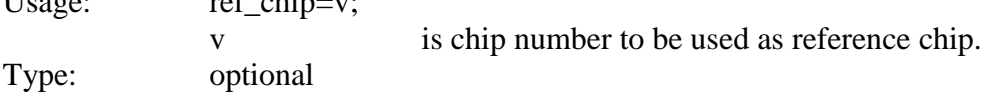

## **add\_ungen**

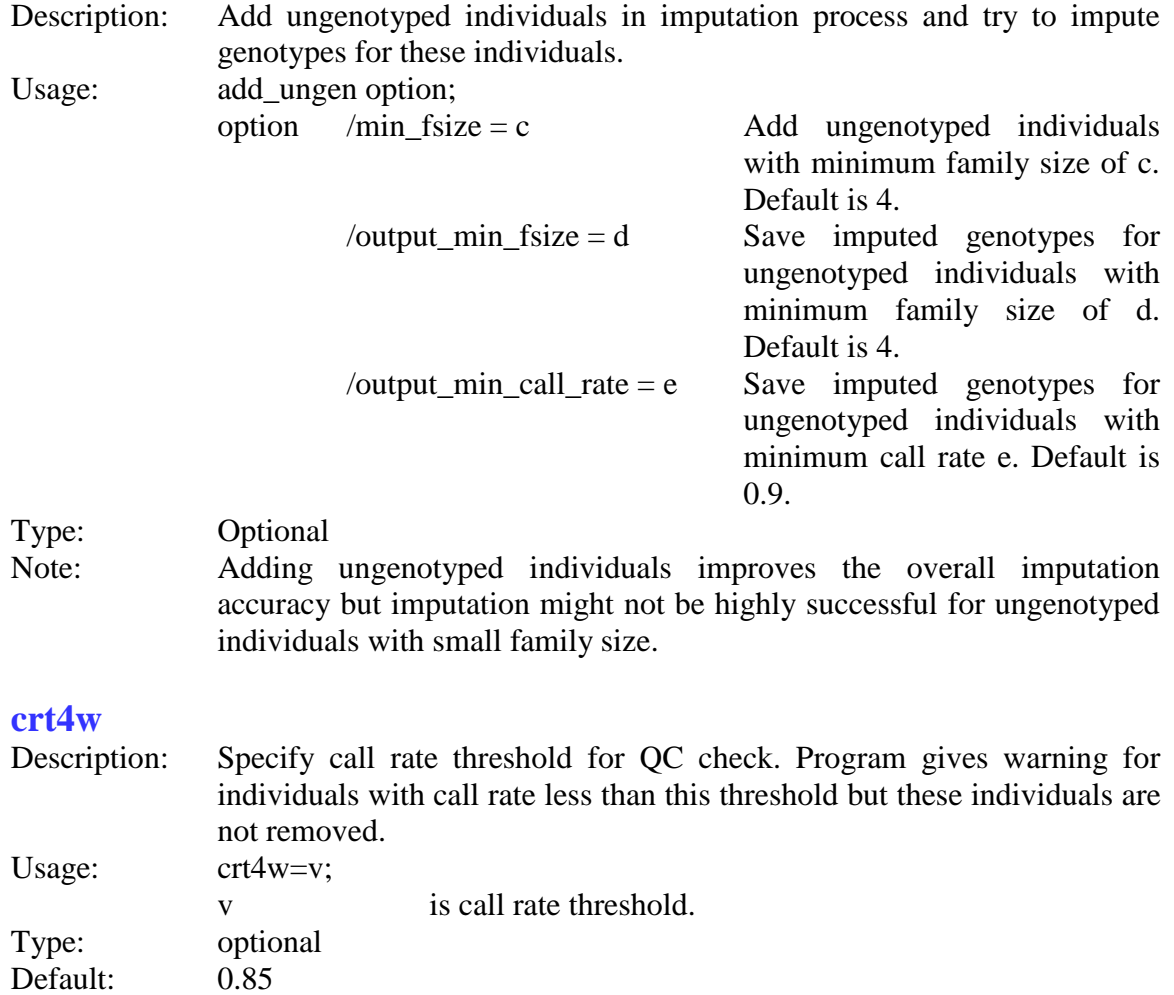

#### **parentage\_test**

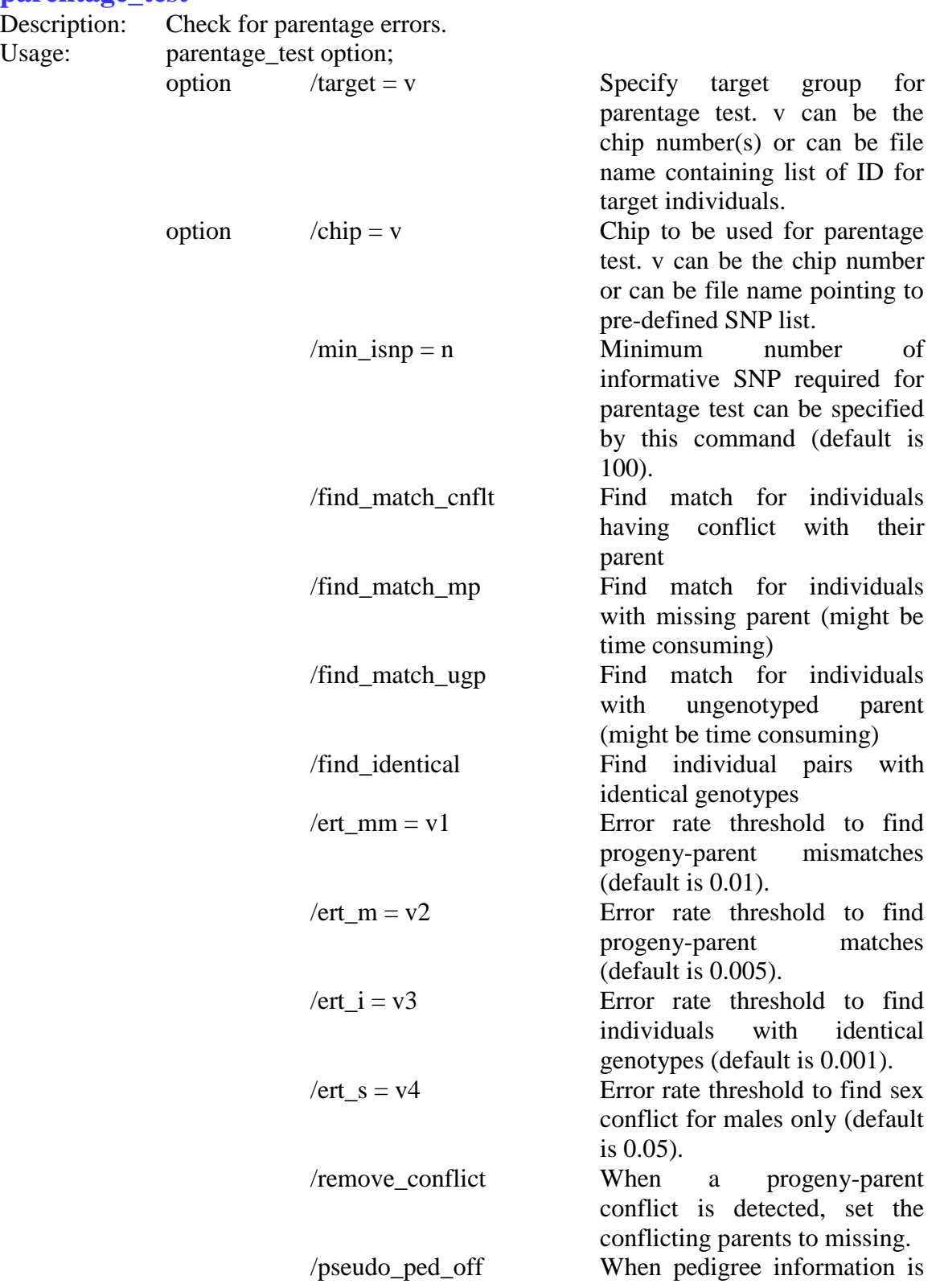

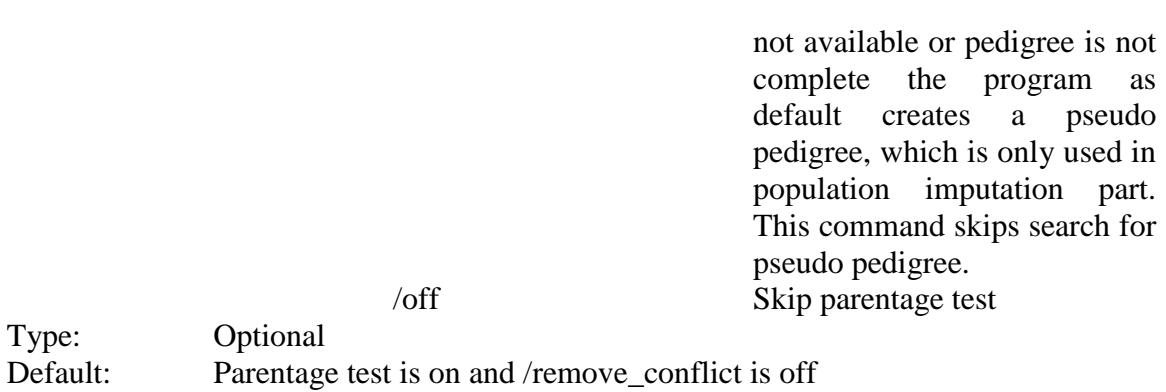

## **keep\_og**

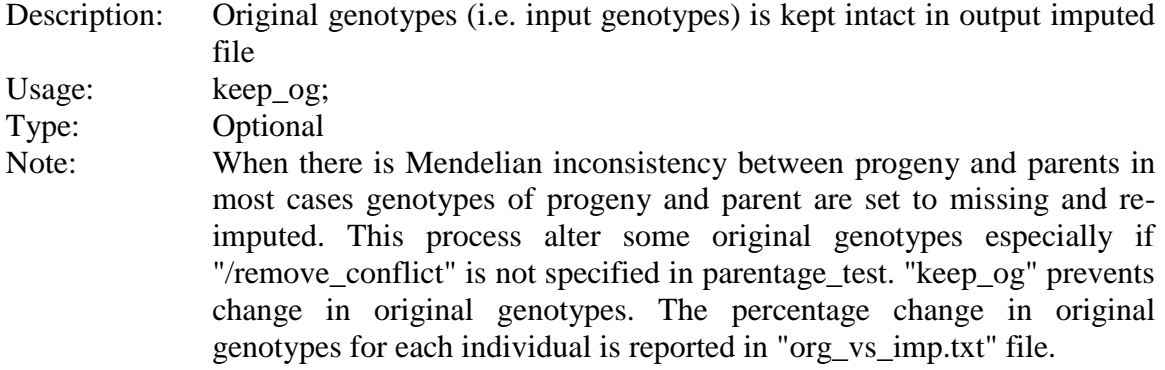

## **exclude\_snp**

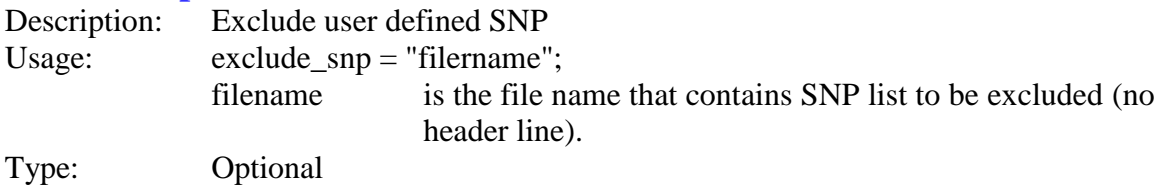

## **exclude\_chr**

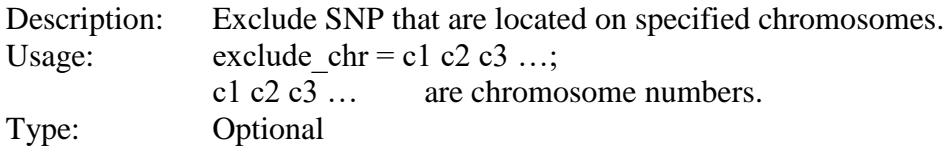

## **exclude\_chip**

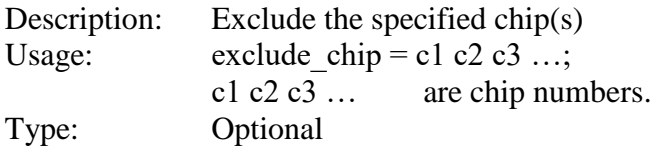

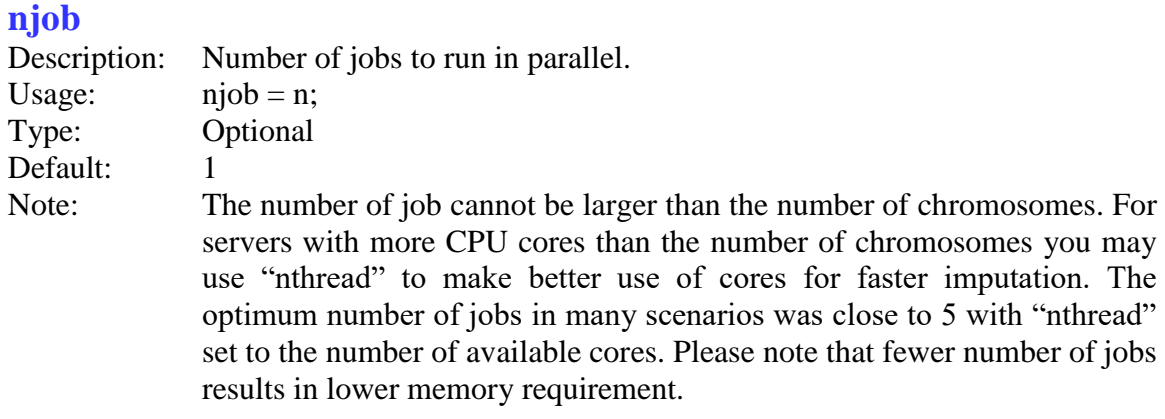

#### **nthread**

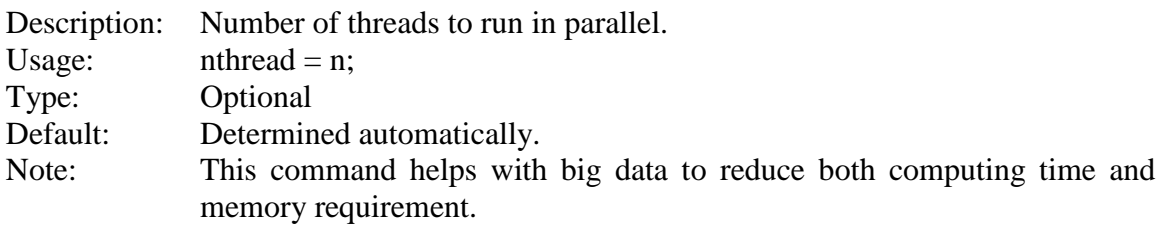

#### **chmod**

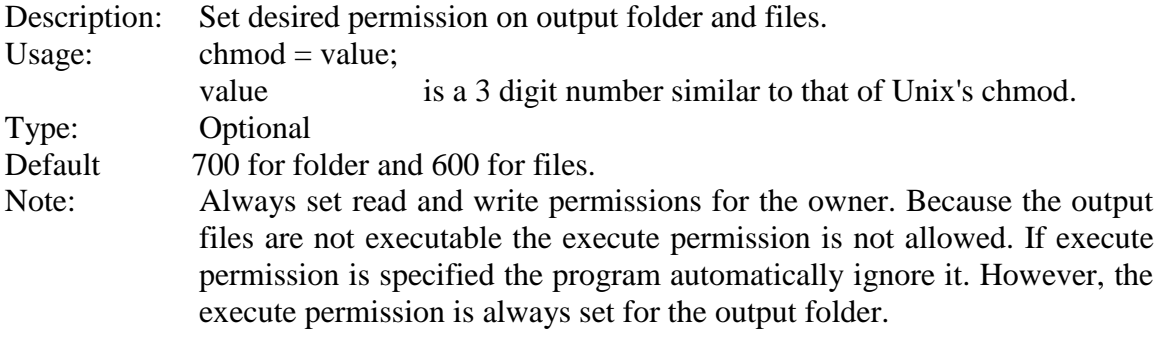

## **ped\_depth**

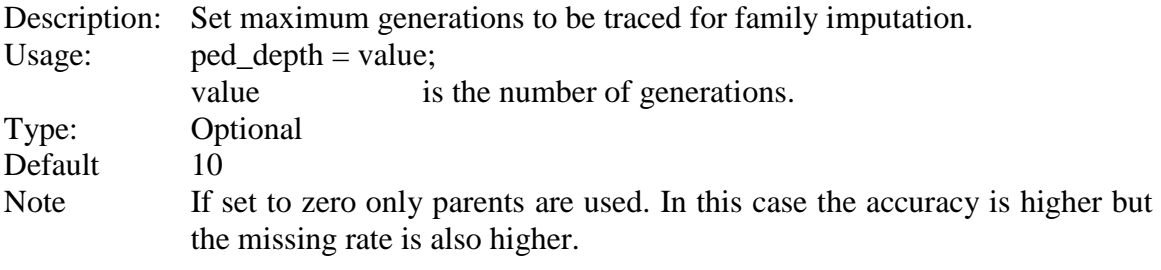

## **min\_nprg\_imp**

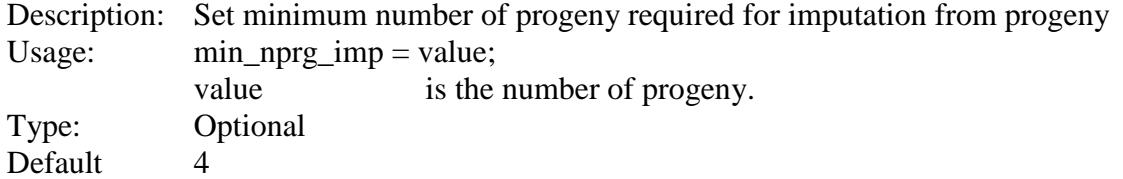

## **min\_nsib\_imp**

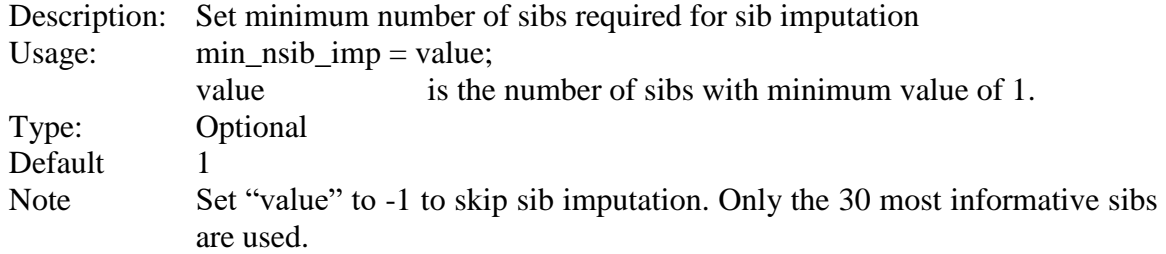

## **min\_segm\_len\_fam**

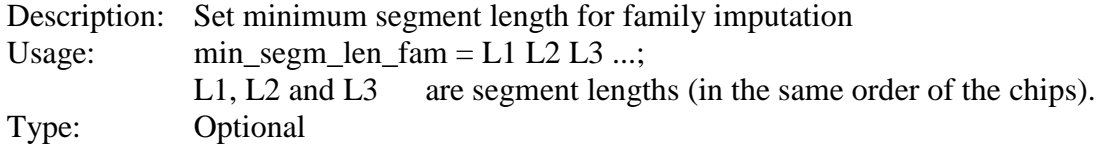

## **trim\_segm\_fam**

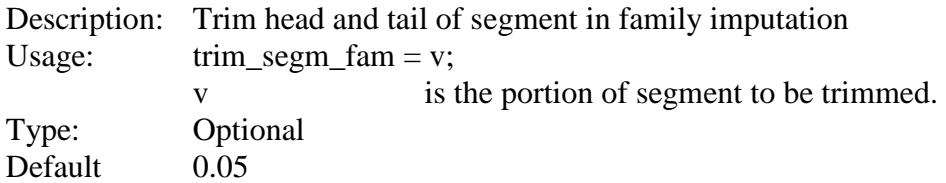

#### **ref**

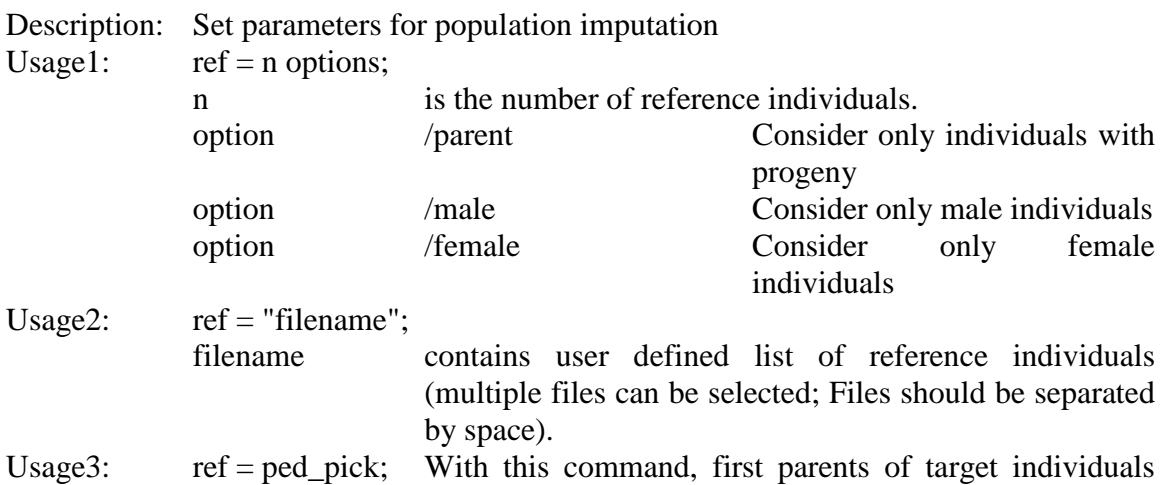

are selected and then individuals with progeny are selected.

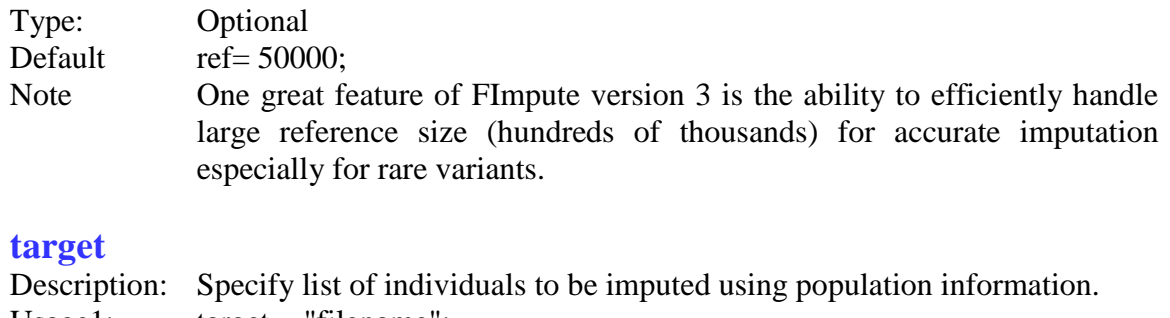

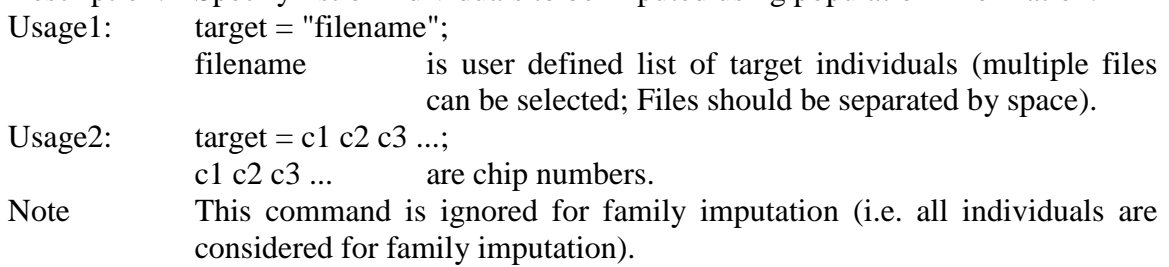

## **sw\_shrink\_factor**

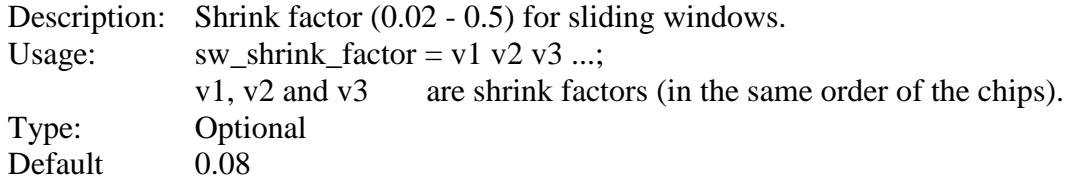

#### **sw\_overlap**

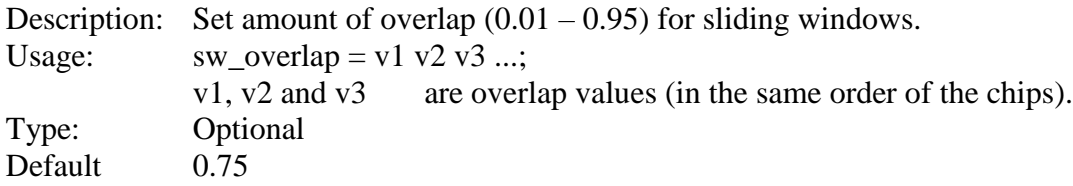

## **sw\_min\_size**

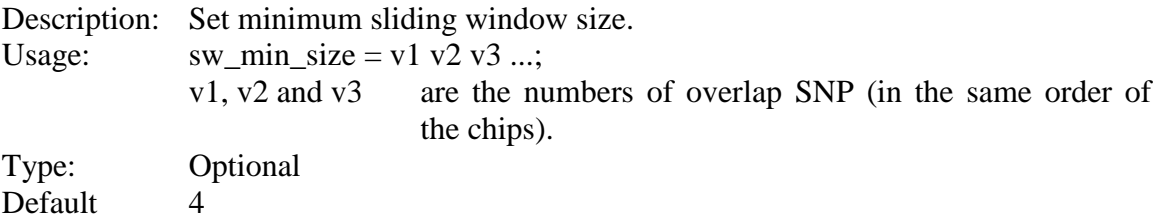

#### **sw\_max\_size**

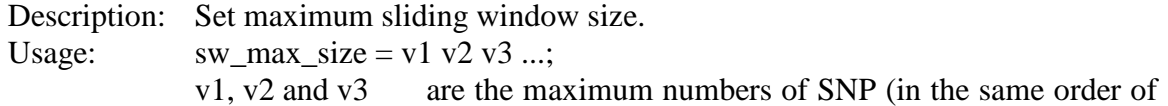

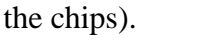

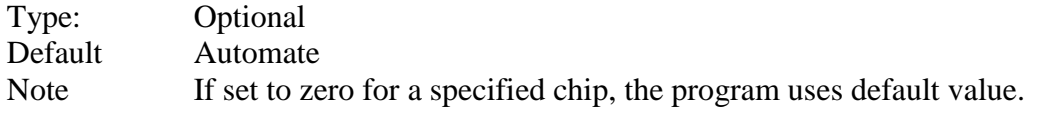

#### **trim\_segm\_pop**

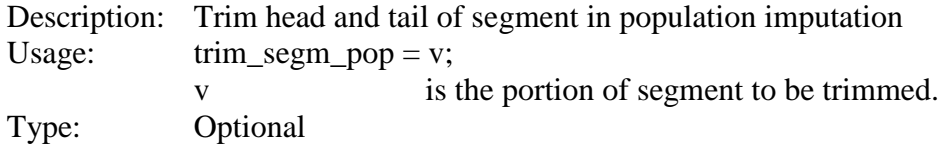

#### **turnoff\_fam**

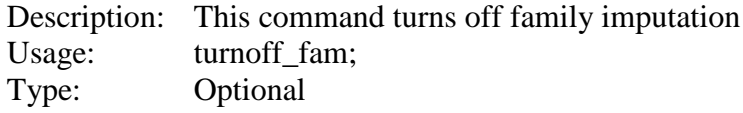

#### **turnoff\_pop**

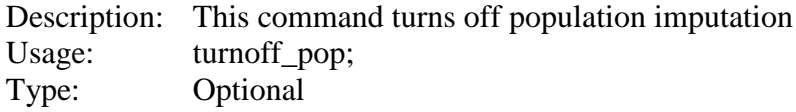

#### **turnoff\_random\_fill**

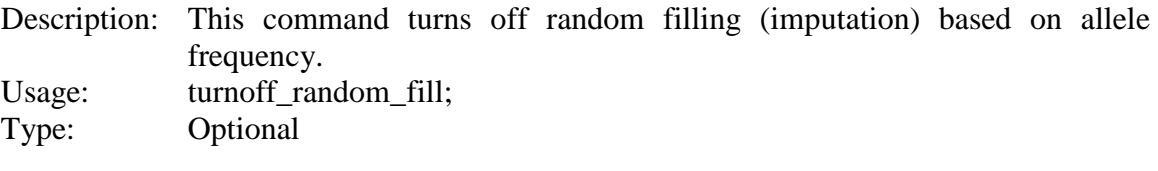

## **reset\_hap\_before\_pop**

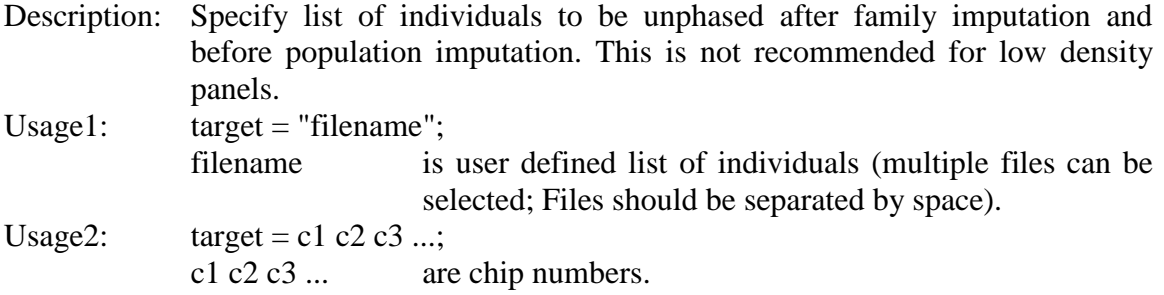

#### **save\_partial**

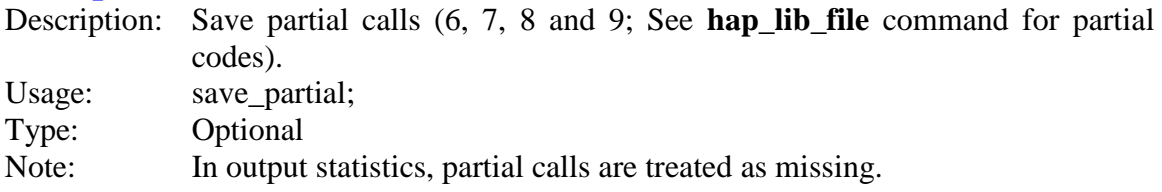

## **save\_genotype**

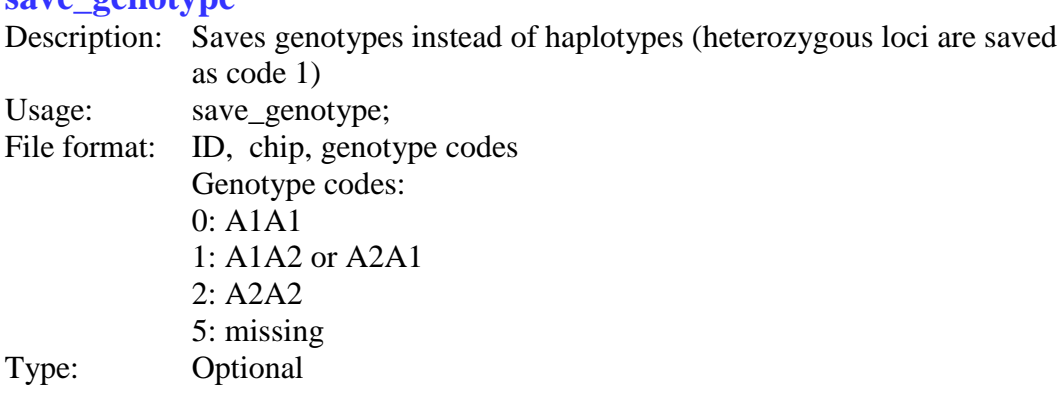

#### **save\_2hap**

Description: Saves two haplotypes for each individual

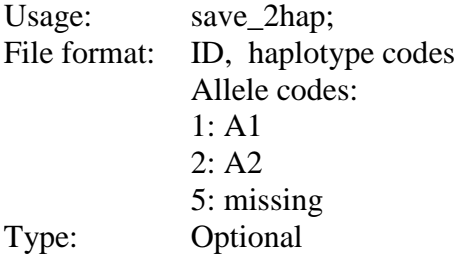

#### **save\_hap\_lib**

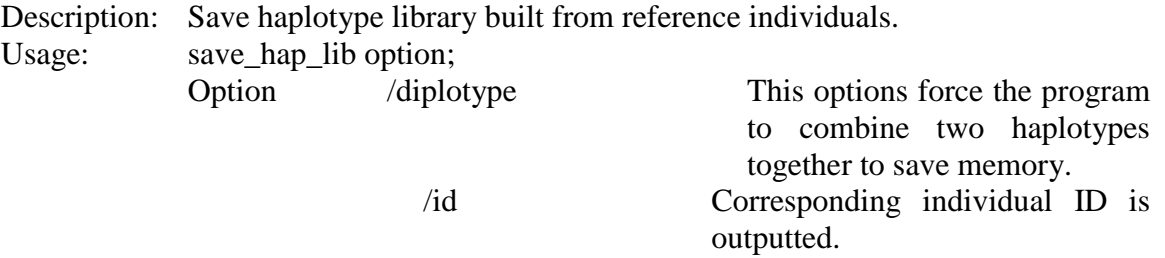

File format: SNP IDs are listed in the first line. Haplotypes start from the second line with no space between haplotype codes. Haplotype codes: 1: A1 2: A2 5: missing When "diplotype" option is specified the codes are:

0: A1A1 2: A2A2

- 
- 3: A1A2

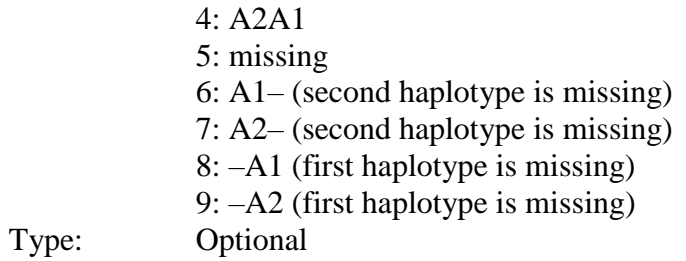

## **random\_fill**

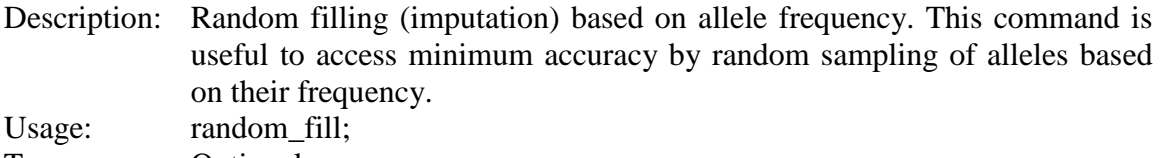

Type: Optional

## **system**

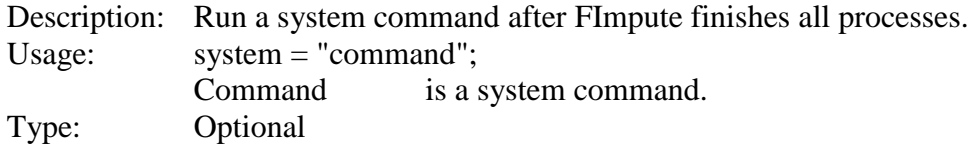

# **Output files:**

#### **genotypes\_imp.txt**

Contains ID, chip number, haplotypes. Haplotype codes: 0: A1A1 1: Unphased heterozygous  $2: A2A2$ 3: A1A2 4:A2A1 5: missing 6:A1–  $7:42 8: -A1$  $9: -A2$ First allele is paternal and the second is maternal.

If "save\_genotype" is specified in control file, program outputs only genotype codes (i.e., 3 and 4 are converted to 1 and 6, 7, 8 and 9 are set to 5).

#### **genotypes\_imp\_chip0.txt**

Contains ID, chip number(0), imputed genotypes for ungenotyped individuals. This file is created if command "add\_ungen" with option "save\_sep" is specified.

#### **haplotypes\_imp.txt**

Contains ID and haplotypes. The two haplotypes for each individual are saved in two rows. The haplotype codes are 1, 2 and 5 for allele 1, allele2 and missing, respectively. This file is created with command "save\_2hap".

#### **snp\_info.txt**

Contains SNP ID, chromosome number, position and SNP order for each chip .

#### **excluded\_snp\_list.txt**

Contains list of excluded SNPs.

#### **stat\_snp.txt**

Reports statistics on SNPs: SNP ID, chromosome number, positions, call frequencies, missing rate and minor allele frequency. Missing calls are ignored for statistics on MAF and calls 0, 1 and 2.

#### **stat\_snp\_imp.txt**

Reports statistics on SNPs after imputation.

#### **stat\_anim.txt**

Reports statistics on individuals' genotypes: ID, chip number, call frequencies, homozygosity and missing rate. Missing calls are ignored for statistics on homozygosity and calls 0, 1 and 2.

#### **stat\_anim\_imp.txt**

Reports statistics on individuals' genotypes after imputation.

#### **org\_vs\_imp.txt**

Reports the difference between original genotypes and imputed genotypes. Large changes in the original genotypes may indicate progeny-parent conflict (use of /remove\_conflict is recommended when there are parentage conflicts to increase imputation accuracy). Individuals are sorted by change% and individuals with 0% are not reported.

#### **ref\_pop.txt**

Contains list of reference individuals used for population phasing and imputation.

#### **report.txt**

Detailed report on the steps carried out by the software.

#### **af\_fill\_rate.txt**

This file contains proportion of SNPs that are imputed randomly by sampling allele frequency of reference population for each individual. Individuals are sorted from largest to smallest proportion and individuals with 0% are not reported.

#### **afreq\_diff\_dist.txt & afreq\_diff\_dist\_imp.txt**

This file reports distribution of differences in allele frequency among chips (before and after imputation). This is quality check when combining different chips from difference sources/labs.

#### **reference\_pop.txt & target\_pop.txt**

This files list only ID of reference and target populations.

## **Running the application**

*FImpute [control filename] -o*

If *control file name* is not specified, program will prompt the user to enter it. Option *-o* forces the program to overwrite output folder if it already exists.